## Milestone 3

 $\blacksquare$ 

 $\Box$ 

 $\Box$ 

 $\Box$ 

 $\Box$ 

Yingchen Gu, Glenn Chen Rishika Roy, Kaleb Crans, Ryan Kim

### **Overview**

## **Transaction Semantics**

Transaction Class Transaction Worker Class Atomicity, Consistency, Isolation, Durability (ACID)

## **Concurrency** Control

 $\Box$ 

 $\Box$ 

 $\Box$ 

г

Locks Aborting Committing

# Transaction Semantics

#### Transaction Class

 $\Box$ 

 $\Box$ 

Contains queries to be executed

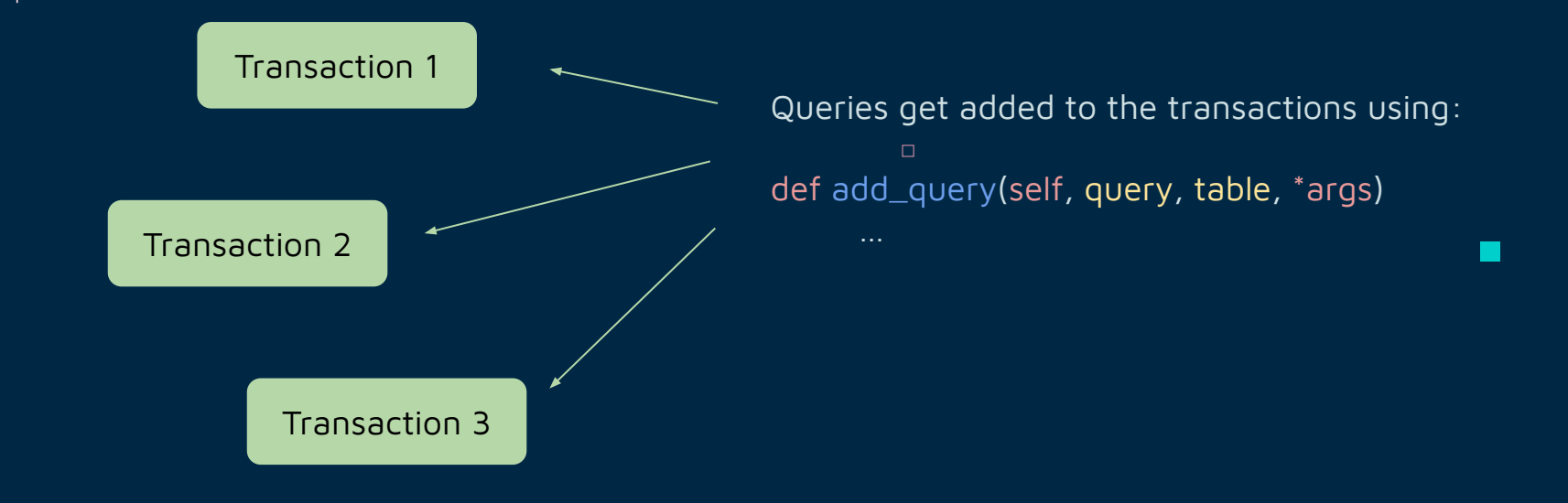

 $\Box$ 

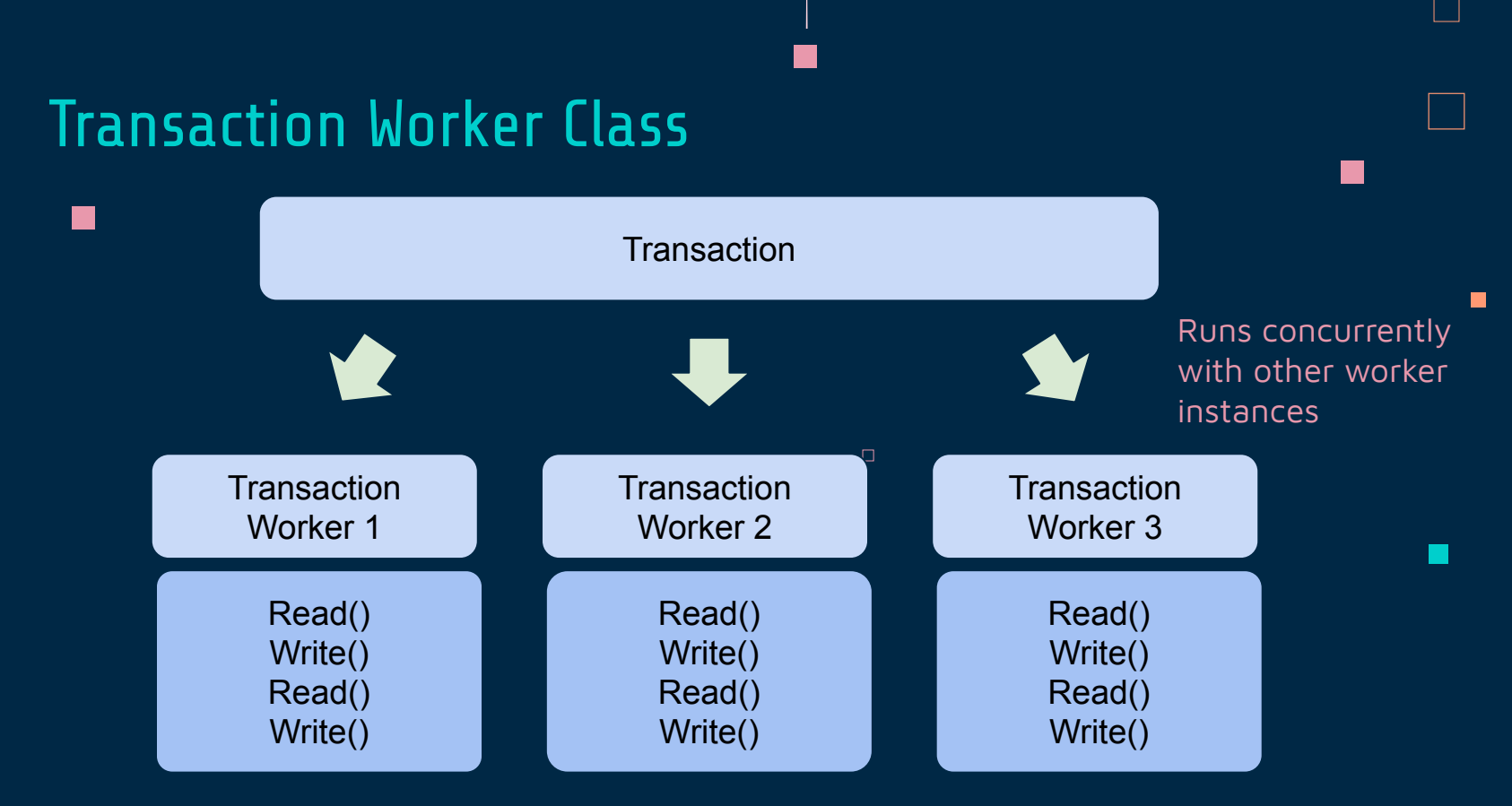

 $\Box$ 

 $\Box$ 

Creates a thread and runs the transactions as a thread

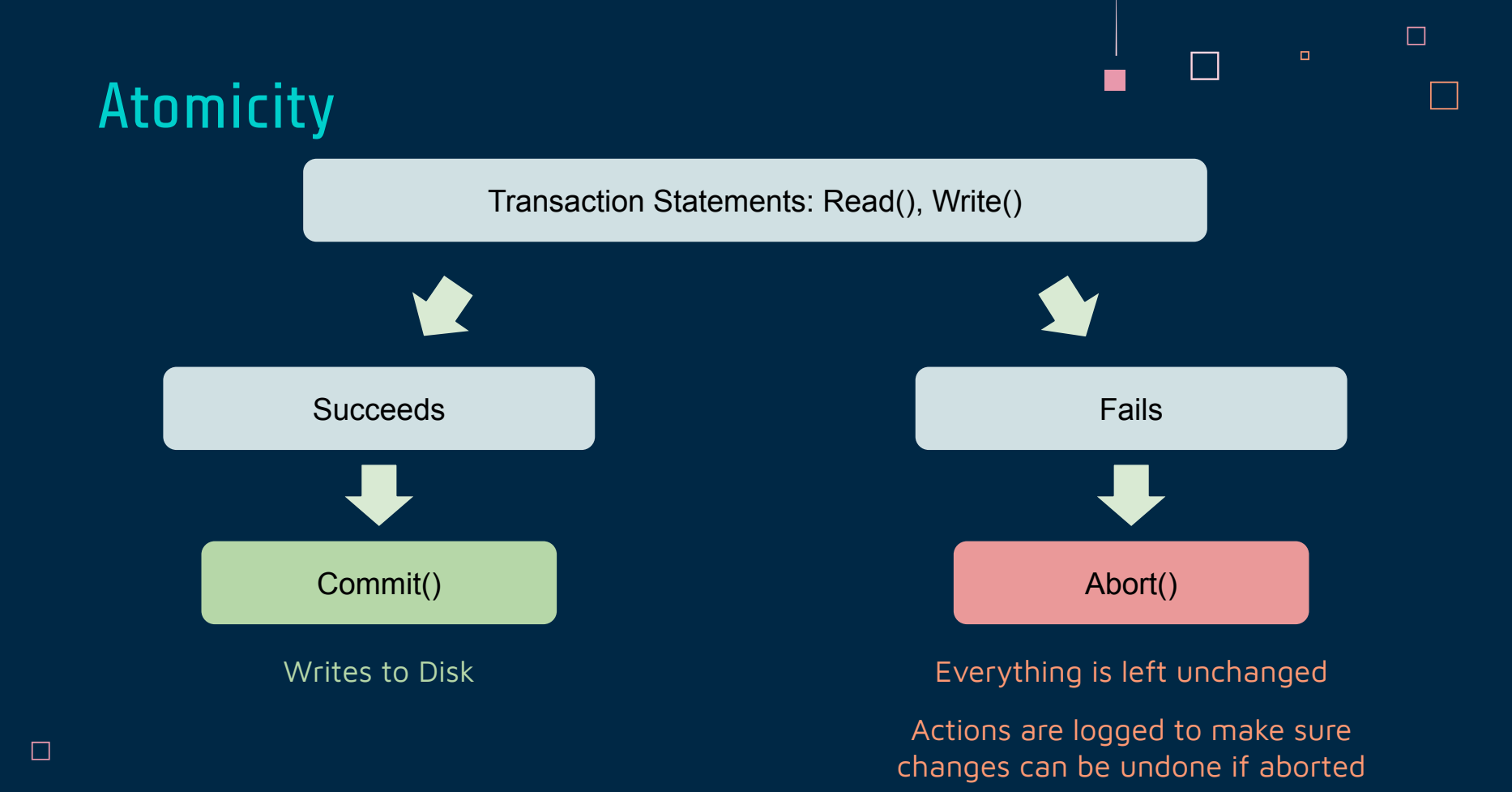

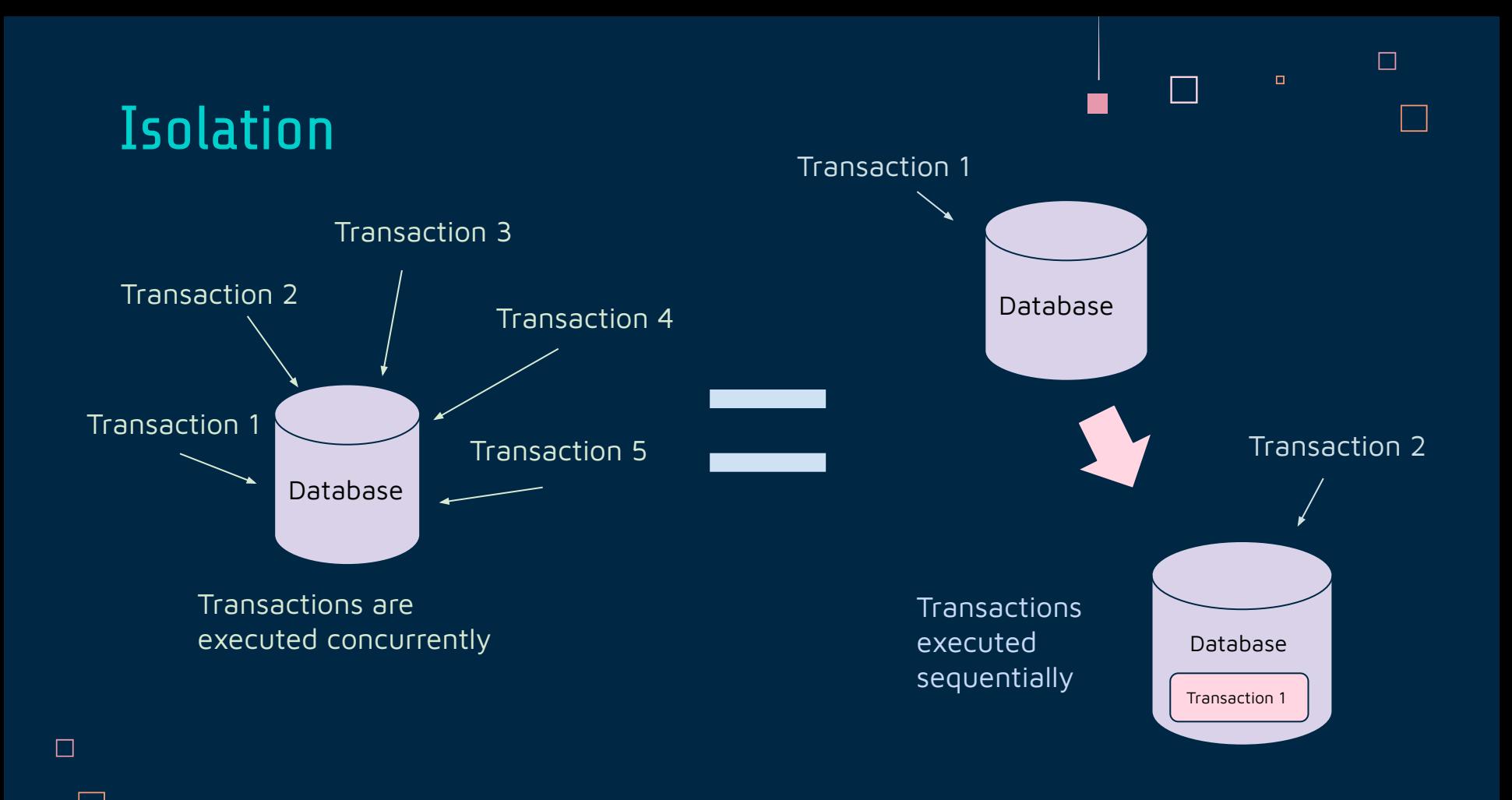

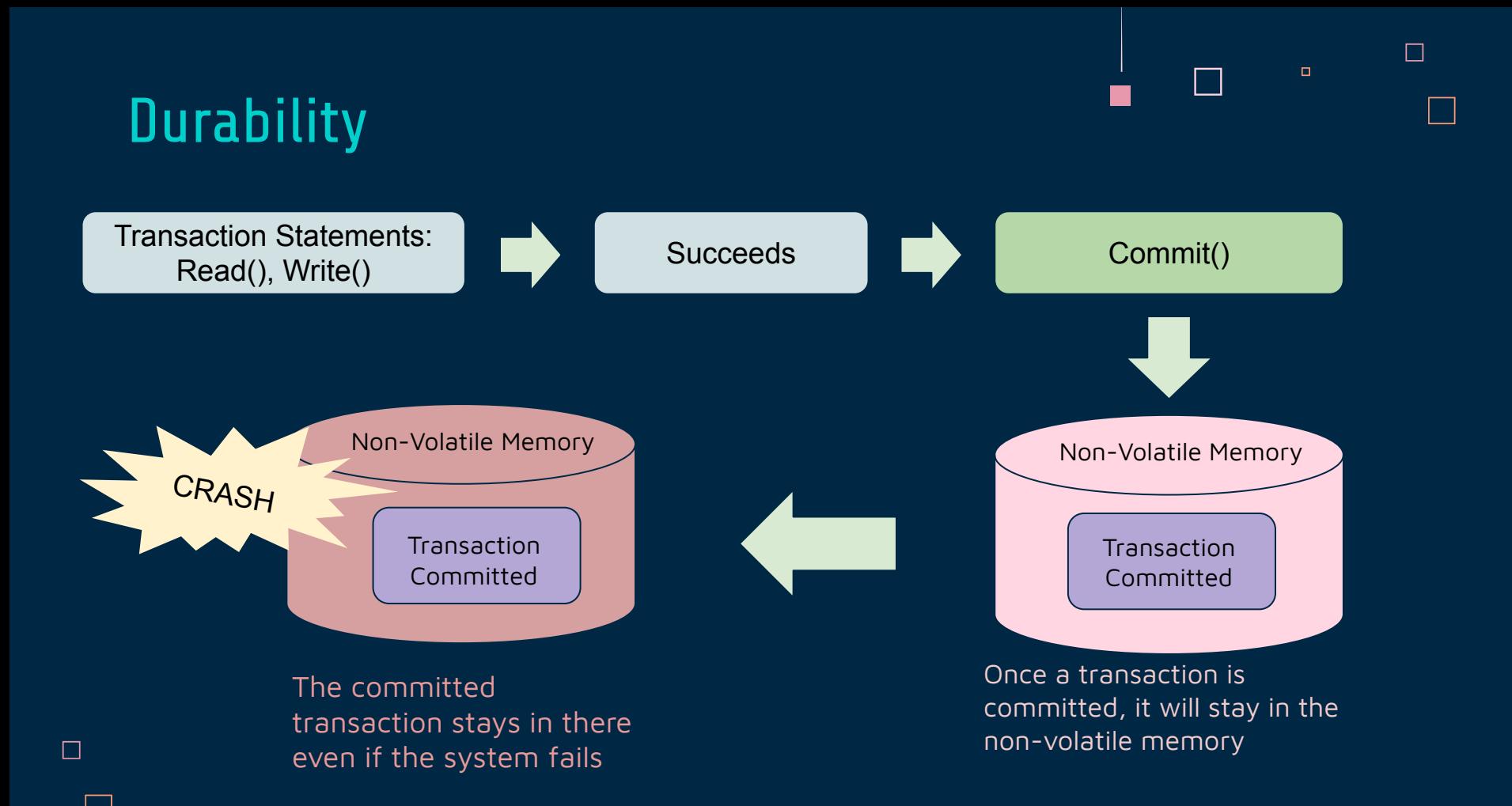

# Concurrency Control

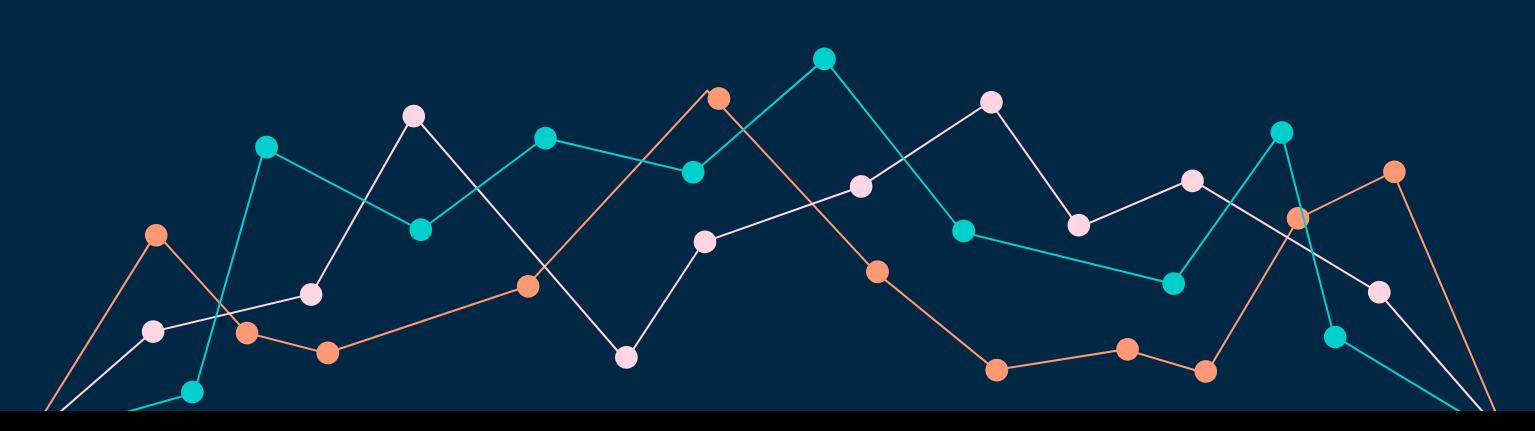

#### Mutually Exclusive Locks

Use Lock object from threading module in Python

Lock.acquire() - thread waits if lock is taken, proceeds if lock is available

Lock.release() - thread releases the lock making it available to be acquired again

Prevent race conditions in critical sections (e.g. creating new page ranges, updating pin counts, etc.)

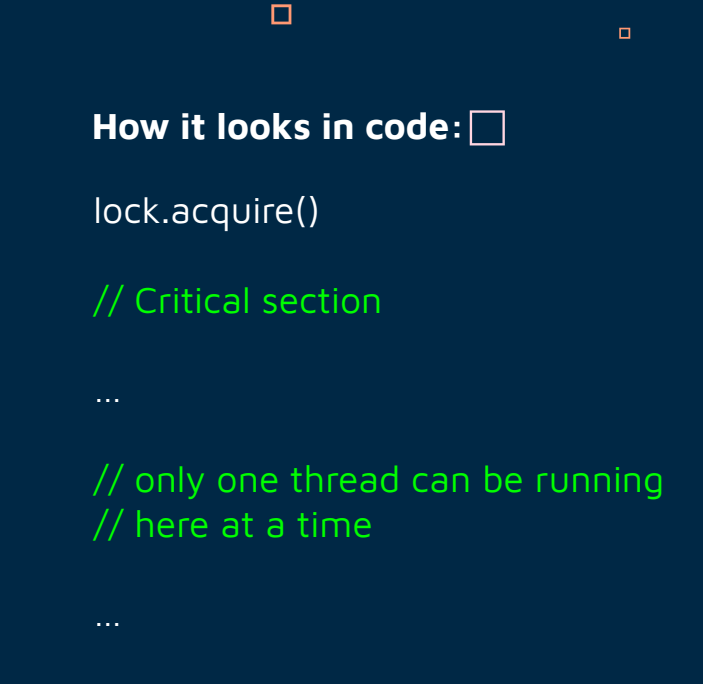

 $\Box$ 

// End of critical section

lock.release()

### 2PL - Strict 2 Phase Locking

#### 2PL

- Only allows serializable schedules
- To read:
	- Obtain an shared lock
- To write:
	- Obtain an exclusive lock

No more locks can be acquired after a lock has been released

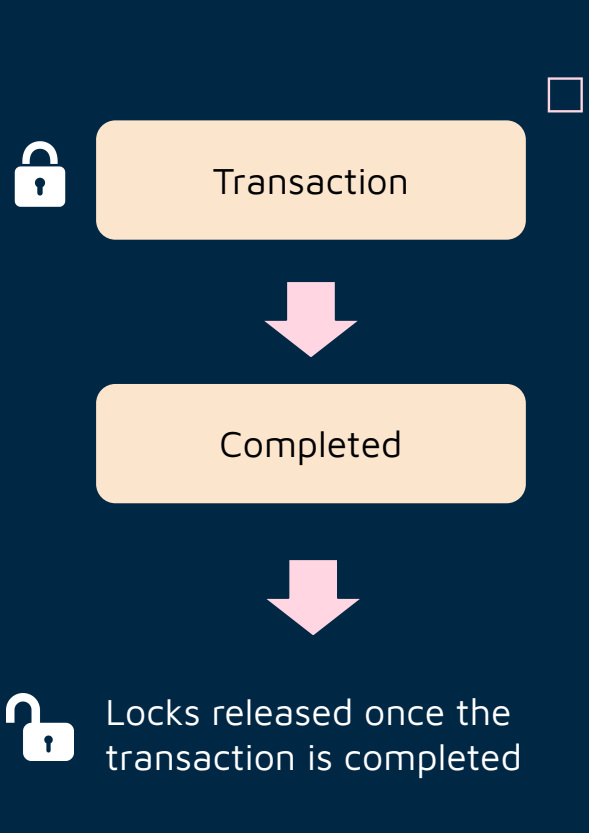

 $\Box$ 

 $\Box$ 

 $\Box$ 

П

#### Locks on Records

Choose lock granularity on records to help minimize conflicts

HashMap using RIDs as keys and the list of locks on the record as values

Values of the HashMap contain the transaction holding the lock, and the type of lock

**Shared lock (s)** - requested when a transaction wants to read a record

**Exclusive lock (x)** - requested when a transaction wants to write a record

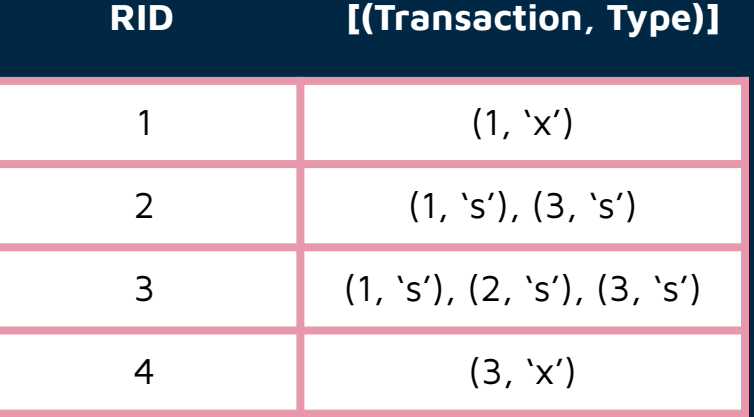

 $\Box$ 

 $\Box$ 

 $\Box$ 

### Aborting

**Strict 2PL** - transaction aborts if at any point it is unable to acquire any necessary locks

#### **Abort process**

- Set the RIDs of all records added by the transaction to be DELETED\_RID\_VALUE
- Release all locks belonging to the transaction

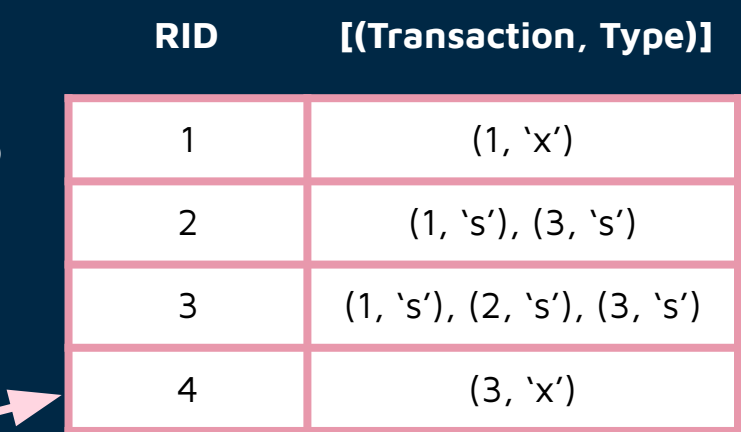

 $\Box$ 

 $\Box$ 

 $\Box$ 

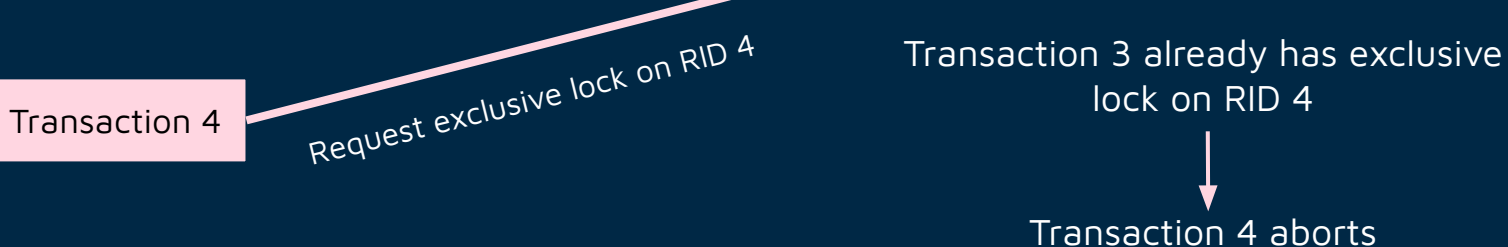

lock on RID 4 Transaction 4 aborts

#### **Committing**

2 3

 $3 \mid 2, 3, 4$ 

If the transaction is able to acquire locks on all the records it needs, it commits

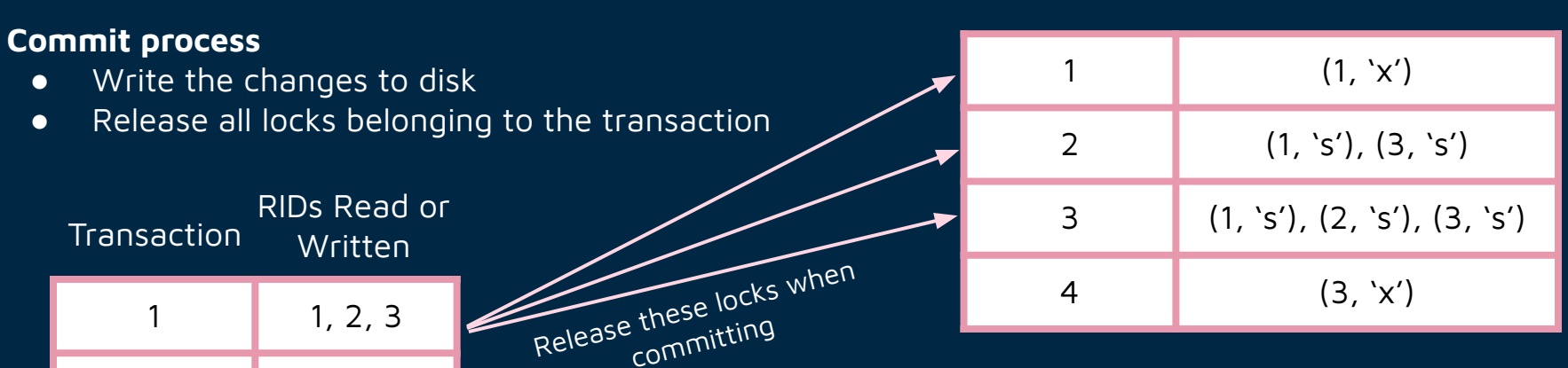

П

 $\Box$ 

 **RID [(Transaction, Type)]**

 $\Box$ 

 $\Box$ 

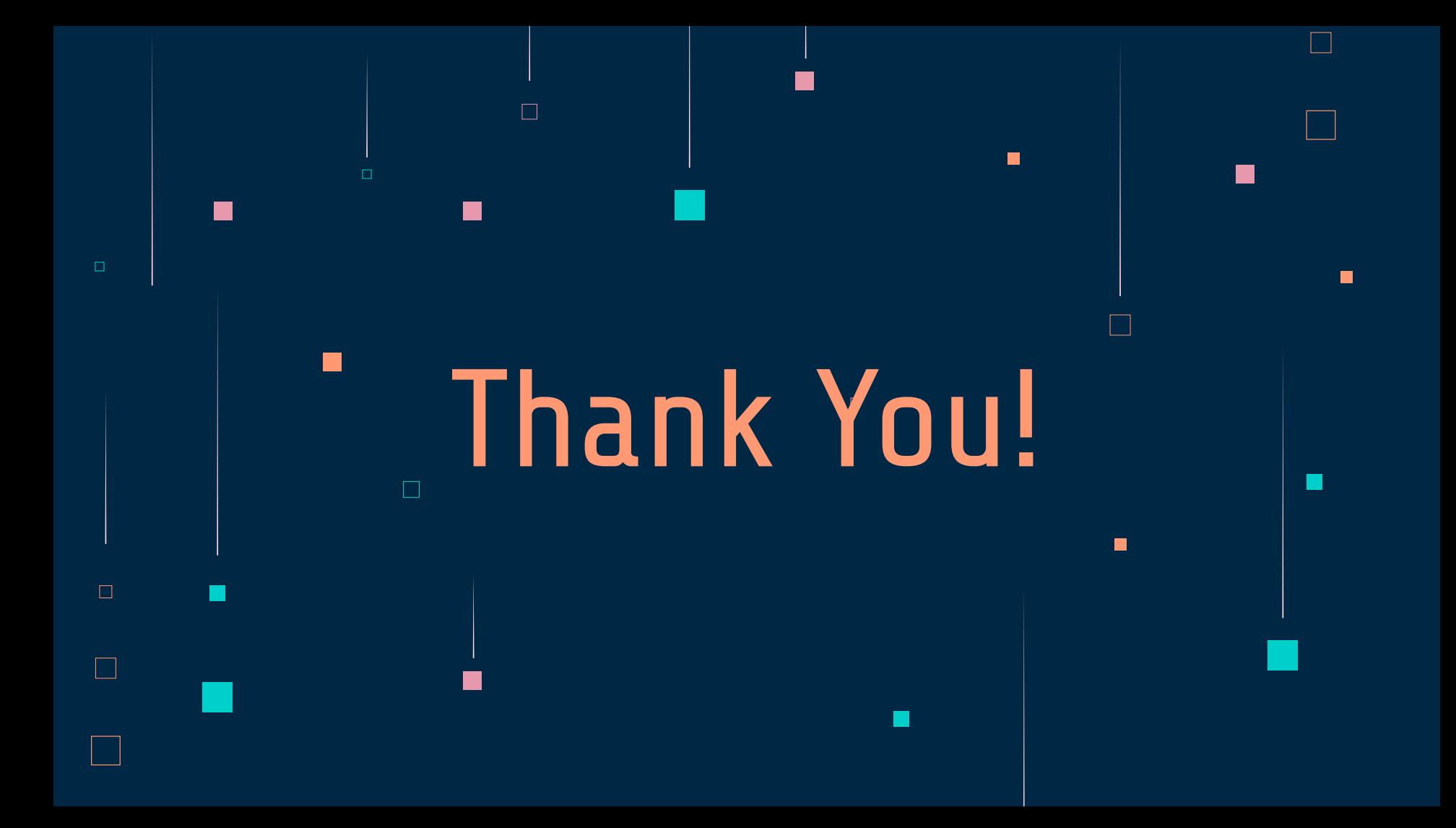